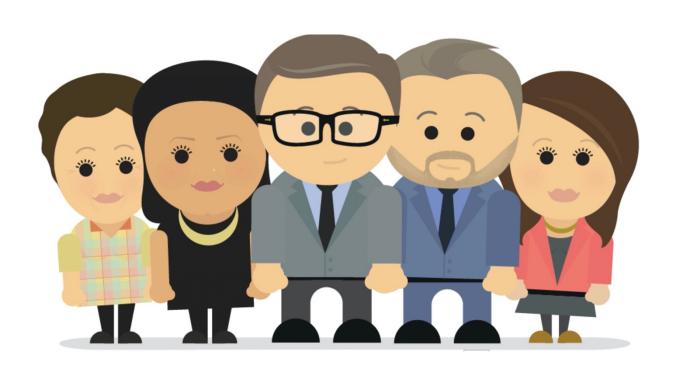

## ePerformance Manager Training Guide

## **Table of Contents:**

| Process Flow Map2                                                        |
|--------------------------------------------------------------------------|
| isual Representation of Performance Review Process                       |
| A. Creating a Performance Review Document3                               |
| Initiate the Performance Review Process                                  |
| B. Nominating Participating Managers6                                    |
| Nominate Additional Managers to Participate in Employees' Review         |
| C. Viewing Employees' Self-Evaluation10                                  |
| Access and Review Employees' Optional Self-evaluation                    |
| D. Sharing Review with Employee12                                        |
| Share Completed Review with Employee                                     |
| E. Submitting Acknowledged Performance Review14                          |
| Submit Final Review to Your Manager for Approval                         |
| F. Approving Submitted Documents16                                       |
| Access, Review, and Take Action on Documents Submitted for your Approval |
| G. Performing Supplemental Functions20                                   |
| 1. Reopening a Document                                                  |
| 2. Adding Attachments to a Document                                      |
| 3. Canceling a Document                                                  |
| 4. Deleting a Document                                                   |
| 5. View Approval Status of a Document                                    |
| Competencies26                                                           |

## ePerformance Employee Review Process

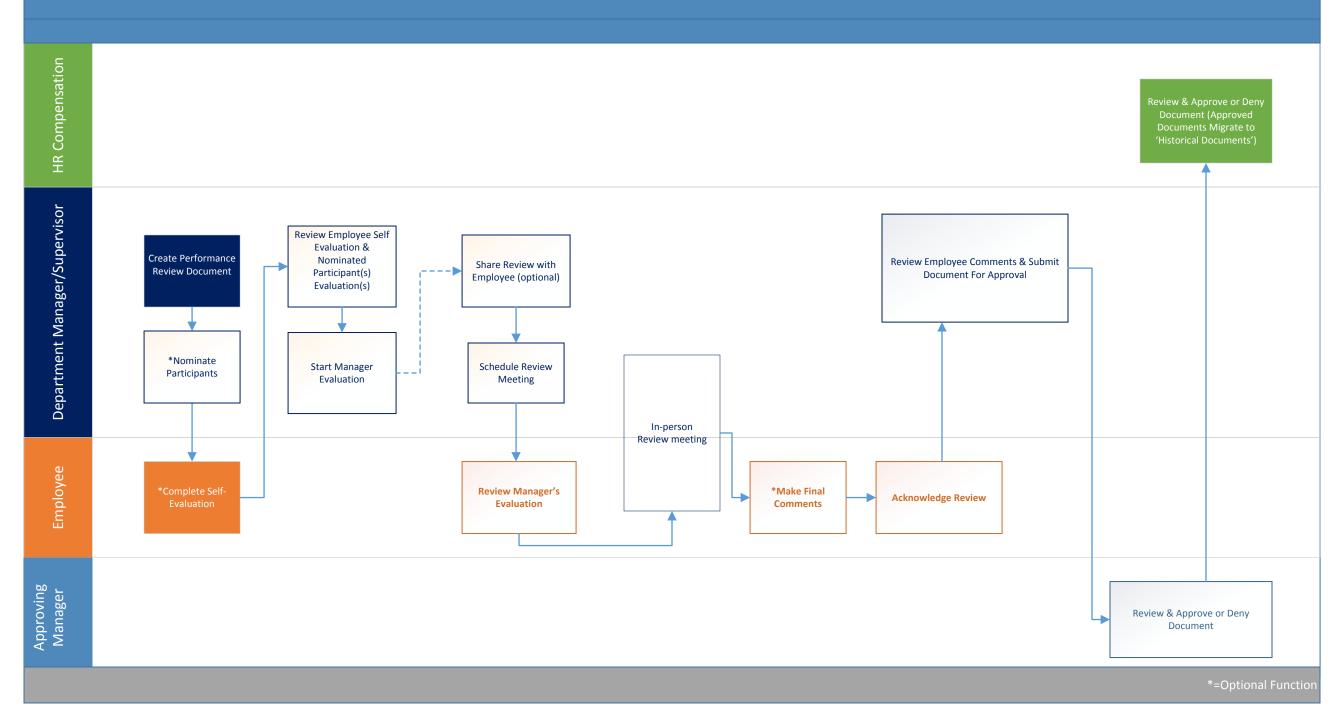

#### A. Creating a Performance Review Document

- 1. Login to MyMoody
- 2. Select 'Manager Self Service' on the left hand side of the page within the Staff tab.

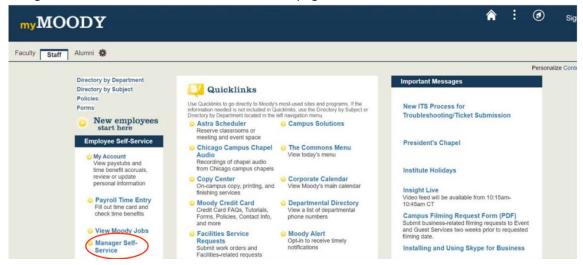

3. On your Manager Dashboard find the heading titled 'Performance Management' and select sub-heading 'Create Performance Documents' from the options within the menu.

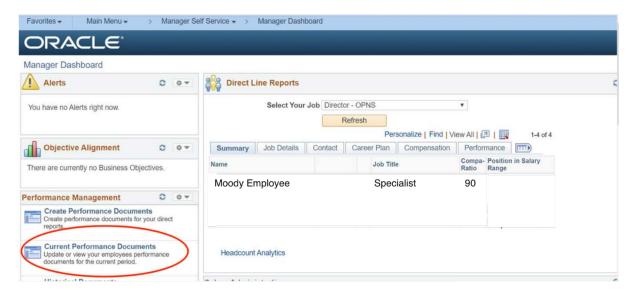

4. You will be navigated to a page where you may then select your employees for review. Select those employees you would like to review this period and select 'Continue'. Make sure your 'As of Date' is current to guarantee your most recent reporting structure.

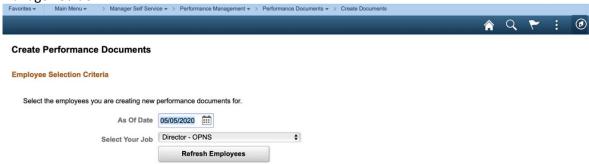

- 5. Also check your period begin and end dates for accuracy before proceeding  $(7/1 6/30 \text{ for all Full-time and Part-time Professional employees (including Managers) & <math>11/1 10/30 \text{ for Vice Presidents & Up}$ ).
- 6. Select appropriate performance review document for those employees you've selected and the review period. If you need to edit employees in your list select 'Return to Select Employees' at the bottom of your employee list.

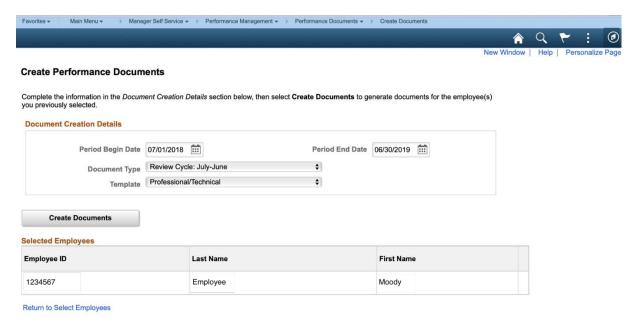

7. When you are ready to create your document(s) select the button 'Create Documents'.

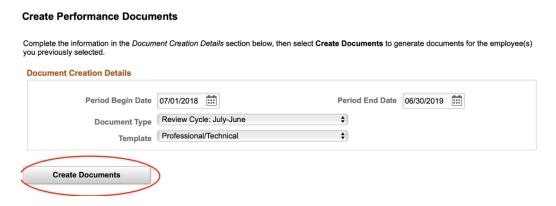

8. Next you will get a results page notifying you of your successful creation of a performance review document. Select 'Current Documents' to begin working with your documents.

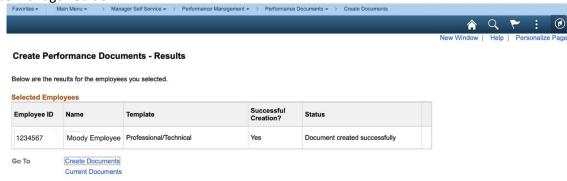

9. Once your documents have been created your employee(s) will immediately get a notification (similar to below) in their email inbox that a review document has been created for them. They may use this URL provided to begin their self-evaluation.

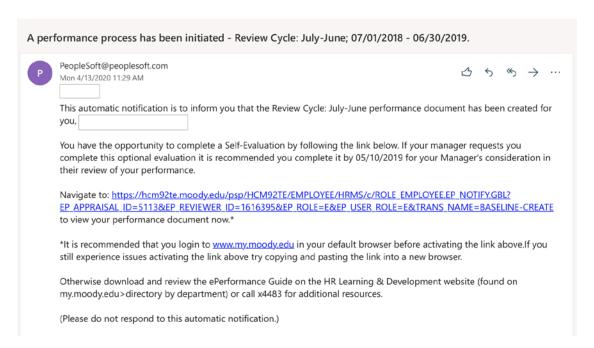

10. Within your current document bank select the name of the individual review you would like to begin working on by clicking the blue link within the name column.

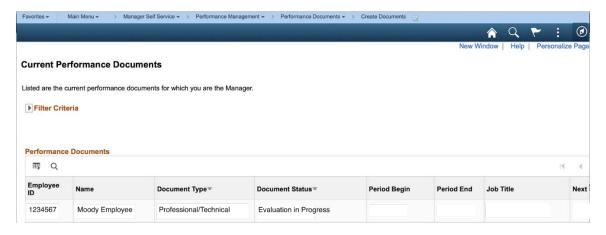

- **B.** Nominating Participating Managers this is a great optional feature when the primary reviewing manager wishes to nominate an additional manager to provide feedback on their employee's performance for the period. This is ideal for dotted line reporting relationships or matrix structures. Note: Employees' will not be able to see participants comments.
  - 1. Within the document, navigate to the menu on the left hand side and select the hyperlink titled 'Nominate Participants' and then select 'Add Nominees'.

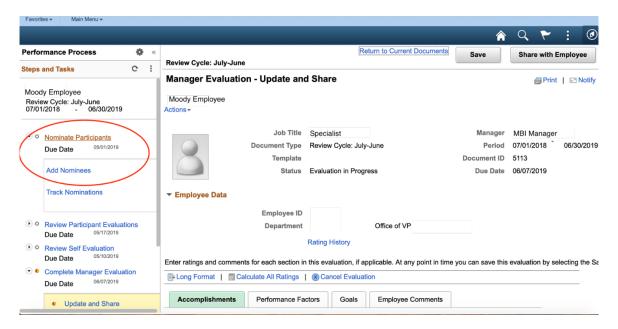

2. To add your own Manager or another Manager of your choosing, select 'Add Participating Manager'. You may have a maximum of two participating managers providing feedback for any one employee review.

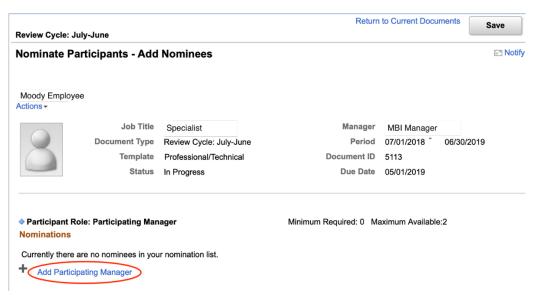

3. Enter search criteria to locate the manager you would like to nominate. From the search results check the box next to the name of the manager and select 'Ok'.

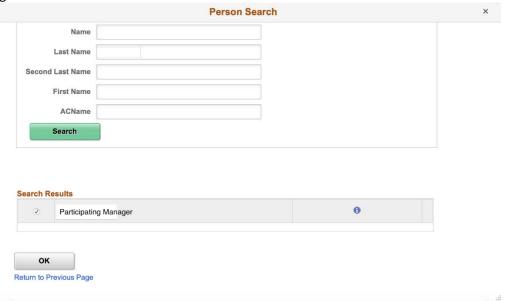

4. Review your nomination on the following page and select the 'Save' button to save your nominations and the 'Submit' button in the top right corner of the page when you are ready to send requests to your nominees. On the next page select 'Confirm' you should then receive a confirmation page.

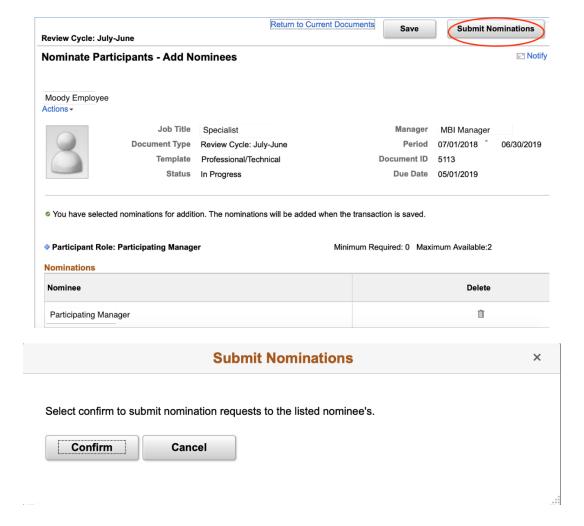

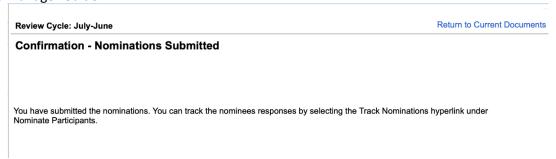

5. After you have submitted your nomination requests, your nominee(s) will receive an e-mail (similar to below) notifying them that they have been nominated to participate in a review. They can then use the URL provided to accept the nomination and begin providing feedback for the review.

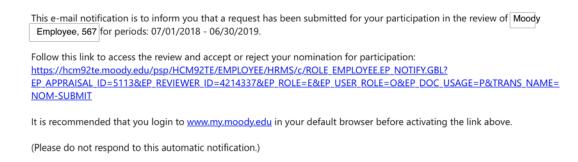

6. To check the status of your nomination request(s) you can select 'Track Nominations' under the left side heading 'Nominate Participants'. You will see your nominees' status will either being pending, accepted, or denied. You may also cancel your nomination request on this page.

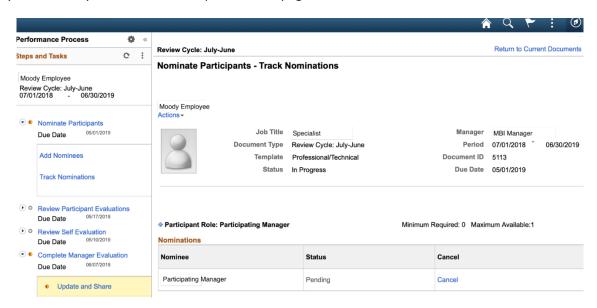

7. Once your nominee(s) has accepted your nomination you will receive an e-mail notification (similar to the one below).

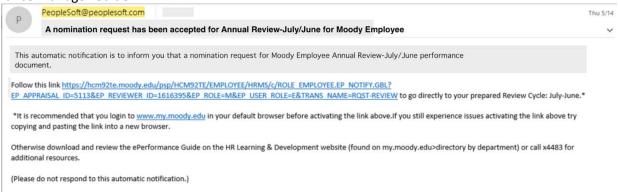

8. Additionally, once your nominee(s) have provided feedback on your employees' performance you will receive an e-mail notification and they will be listed as an additional participant on your review. You will be able to view their ratings and comments from the left hand menu under the heading 'Review Participant Evaluations' then 'View'. This will open a new browser window so be sure any pop-blockers are disabled on your internet browser. Note: Please use this view of participants' feedback to copy and paste their feedback into your manager document.

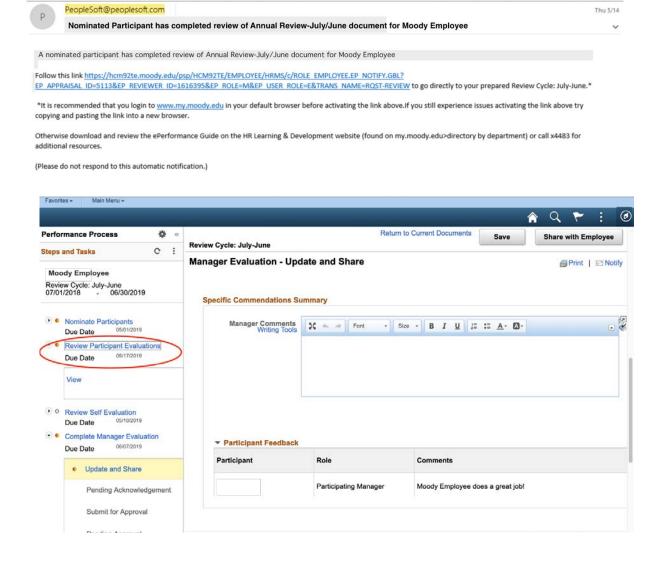

#### C. Viewing Employees' (Optional) Self-Evaluation

1. You should get an e-mail notification (similar to below) when your employee has completed the self-evaluation. Select the URL link provided to access their comments.

Moody Employee (1234567) has completed the Employee Self Evaluation for Review Cycle: July-June, 07/01/2018 - 06/30/2019.

Navigate to: https://hcm92te.moody.edu/psp/HCM92TE/EMPLOYEE/HRMS/c/ROLE\_EMPLOYEE.EP\_NOTIFY.GBL?

EP\_APPRAISAL\_ID=5113&EP\_REVIEWER\_ID=0369983&EP\_ROLE=M&EP\_USER\_ROLE=M&TRANS\_NAME=EM\_PDOC-COMPLETE to view your employees self-evaluation now.\*

\*It is recommended that you login to <a href="https://www.my.moody.edu">www.my.moody.edu</a> in your default browser before activating the link above. If you still experience issues activating the link above try copying and pasting the link into a new browser.

Otherwise download and review the ePerformance Guide on the HR Learning & Development website (found on my.moody.edu>directory by department) or call x4483 for additional resources.

(Please do not respond to this automatic notification.)

2. You will be navigated to your evaluation. Select 'Review Self-Evaluation' on the left hand side menu of the page then 'view' – be sure any pop-blockers are disabled on your internet browser.

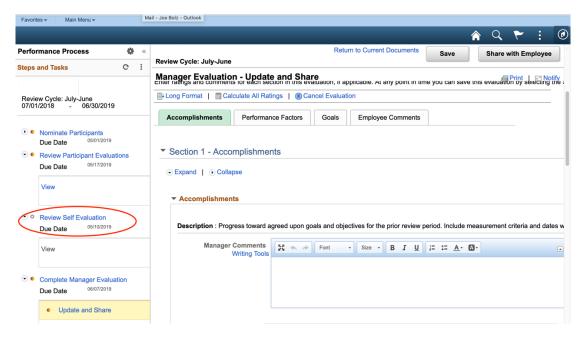

3. Within the Self-Evaluation select 'Expand All' to see the expanded evaluation form and all its contents.

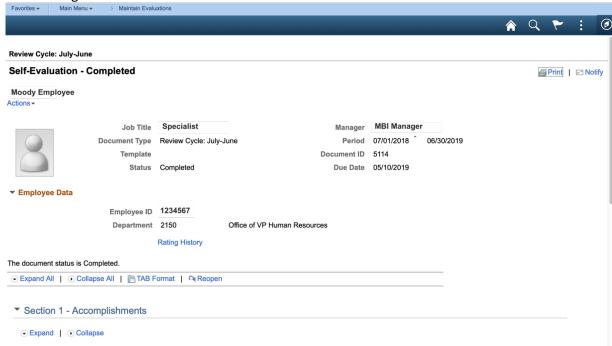

4. You should then see your employees' commentary within any sections titled 'Employee Comments'. If your employee has not completed their self-evaluation you will see 'Employee has not completed their self-evaluation' within the employee comments fields.

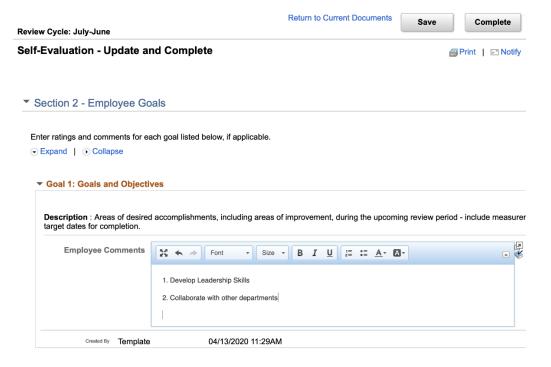

5. You should also see employee comments within your own performance document – these comments will be published with your completed manager document to your approving manager and Human Resources.

#### D. Sharing Review with Employee & Requesting Acknowledgement

- 1. Once you have reviewed your employees' and participants' optional comments and made your own comments and ratings for the review you may share the review with the employee, once you do this your employee will be able to see all ratings and comments you've made. \*Note: You can do this either before or after the in-person review meeting is held.
- 2. To do this, select 'Share with Employee' in the top right corner of the review. Then select 'Confirm'. Look for the green check mark confirming success.

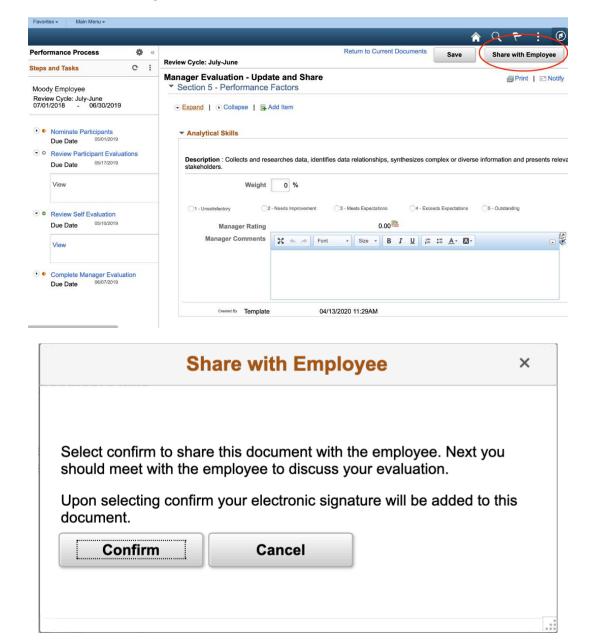

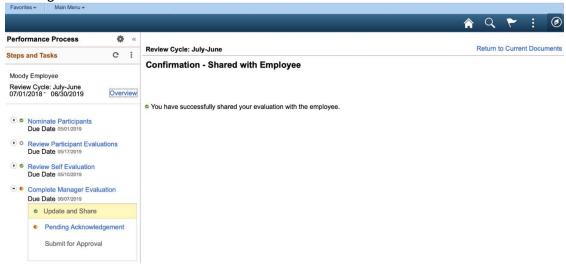

3. Your employee will get a notification (similar to below) that you have shared the document with them and they will now able to view it.

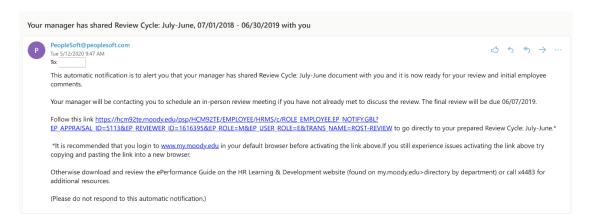

4. Once you have had one on one meeting and the review is completed and shared, it's time to request share the review with your employee, if you haven't already done so. This provides your employee the opportunity to offer their final comments and to acknowledge or "sign" the finalized review prior to approval. Check the status of your document within 'current documents' to check that your document is shared with your employee.

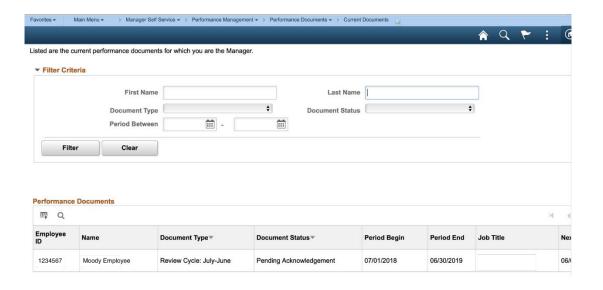

#### E. Submitting Acknowledged Performance Review

1. Once your employee acknowledges the review you will receive a notification email. Use the URL link provided to access the document and review employees' final comments before your submission.

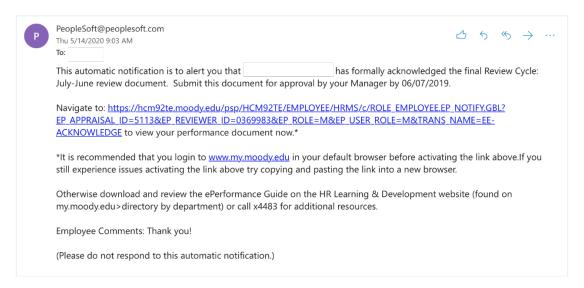

- 2. Select 'Expand All' to open all sections of the document and view the last section 'Employee Comments' to view employees' comments before submitting.
- 3. Once you have reviewed the document and you are ready to submit the document to your Manager for approval select the 'Submit for Approval' button in the top right corner of your document.

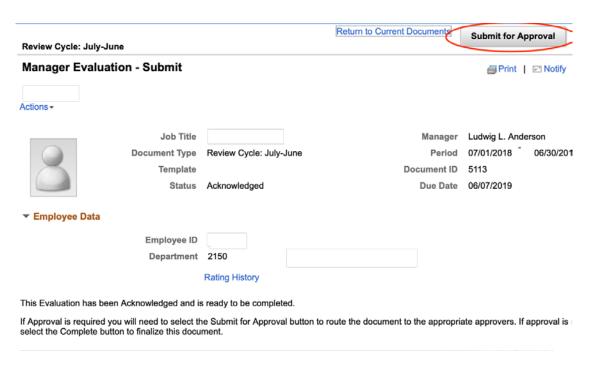

4. Then select 'confirm'. Look for green check mark confirming success. At that time you should also receive an email confirming document submission (similar to below).

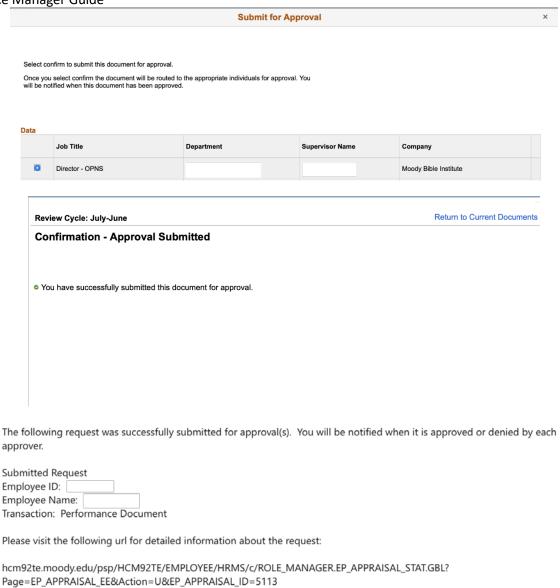

This communication was sent via Oracle Workflow Technology. Please do not reply to this email.

5. Select URL link provided in e-mail body to check on approval status of your submitted document.

### **Evaluation Approval Chain**

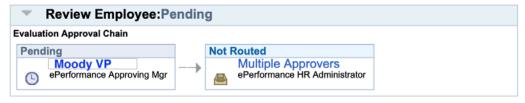

6. Once your manager has made a decision to approve or deny your submitted document you will receive an email notification regarding their decision.

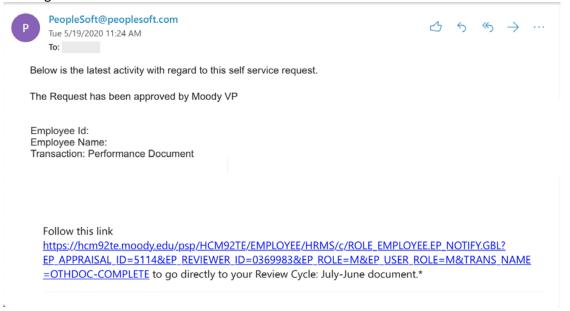

7. Given your manager approves the document, you will receive a similar e-mail regarding approval or denial by the ePerformance HR Administrator. In the event it is approved by HR you will have completed your performance review and no additional steps are required of you in regards to the ePerformance process.

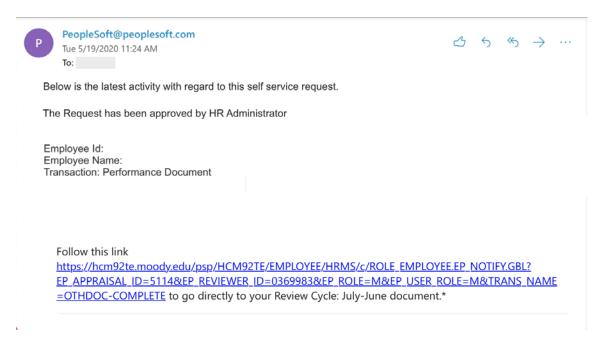

- **F.** Approving Submitted Documents If you have managers' performing reviews this performance review period you will be prompted by the system to approve or deny documents submitted for approval. Upon approval documents will be automatically routed to HR for approval. If denied, the document will be reset to "Evaluation in Progress" and no prior work will be lost.
  - 1. When your direct report submits a document for approval you will get an email notification providing a URL link for you to access the document.

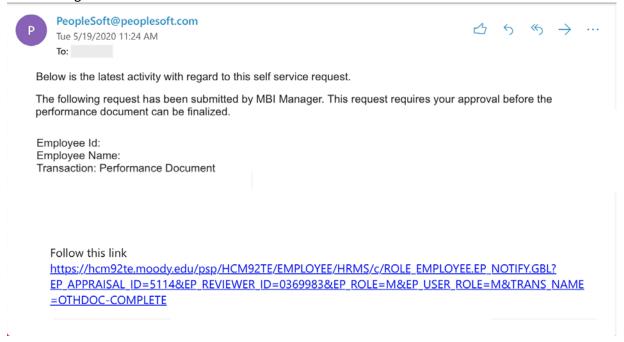

2. Select the document you want to work with in your approve transaction list.

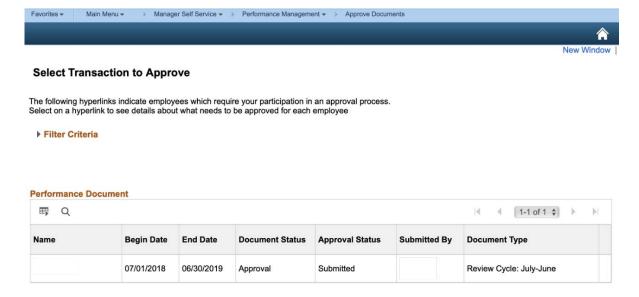

3. On the approval page you can view the document in its entirety by selecting the blue hyperlink 'Performance Document Details'. Once you have reviewed the document you can return to your approval page by selecting the

blue hyperlink at the bottom titled 'Return to Performance Document Approval'.

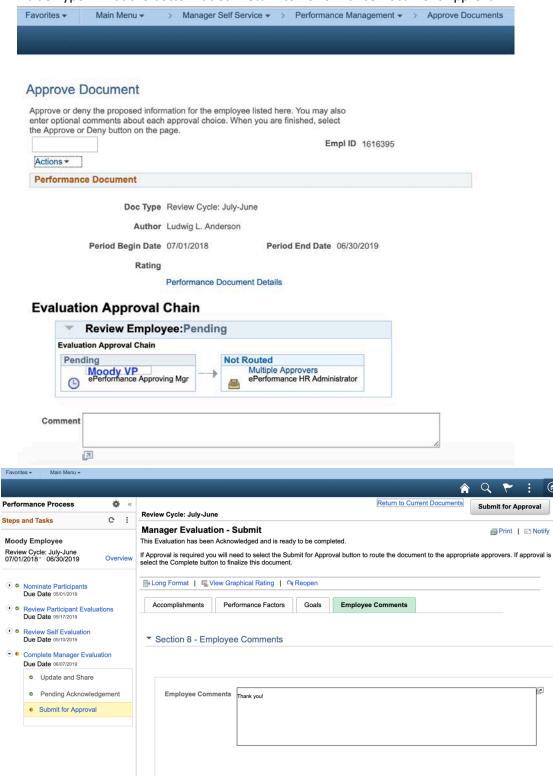

4. Back in the approval page you can make comments and, based on your review of the document then select to either approve or deny the document.

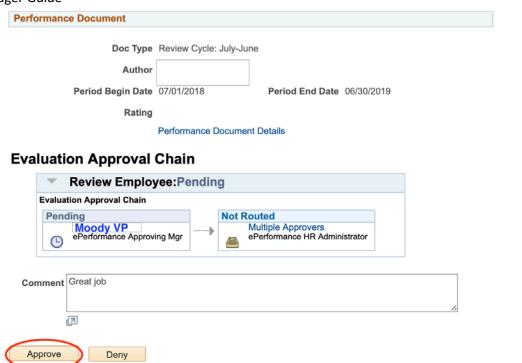

5. You will receive a confirmation of your decision and your direct report will receive notification (similar to below) of your action taken.

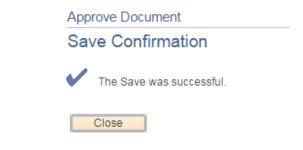

**Approval Summary** 

| То:                                                                                                    |
|----------------------------------------------------------------------------------------------------|
| Below is the latest activity with regard to this self service request.                                                                  |
| The request has been approved by                                                                                                    |
| Employee Id: Employee Name: Transaction: Performance Document                                                                           |
| Please visit the following URL for detailed information about the request:                                                              |
| hcm92te.moody.edu/psp/HCM92TE/EMPLOYEE/HRMS/c/ROLE_MANAGER.EP_APPRAISAL_STAT.GBL?<br>Page=EP_APPRAISAL_EE&Action=U&EP_APPRAISAL_ID=5113 |
| This communication was sent via Oracle Workflow Technology. Please do not reply to this email.                                          |

6. Tip: In the event that you cannot access by e-mail. You can always access documents awaiting your approval by selecting 'Main Menu' > 'Manager Self Service' > 'Performance Management' > 'Approve Documents'.

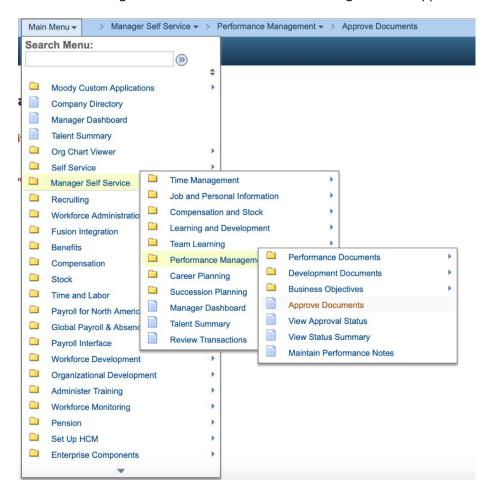

- **G.** Performing Supplemental Functions Reopening, Adding Attachments to, Canceling, Deleting, and Viewing Status of Documents
  - 1. Reopening a Document: Reopening a document sets it back to its original status "In-Progress" allowing you to edit the document further. When you reopen a document your saved work will remain intact. You can re-open a document by going to 'Performance Management' > 'Performance Documents' > 'Administrative Tasks' > 'Reopen Document'. Select the document you would like to reopen and select 'Continue', review your selection and hit 'Save' to confirm. You should get a confirmation page indicating success.

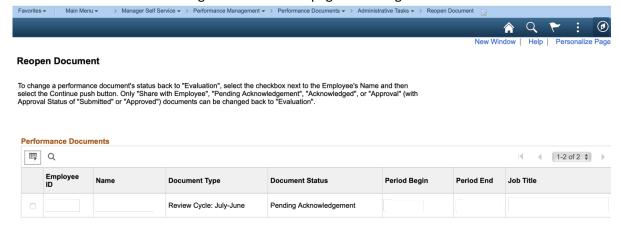

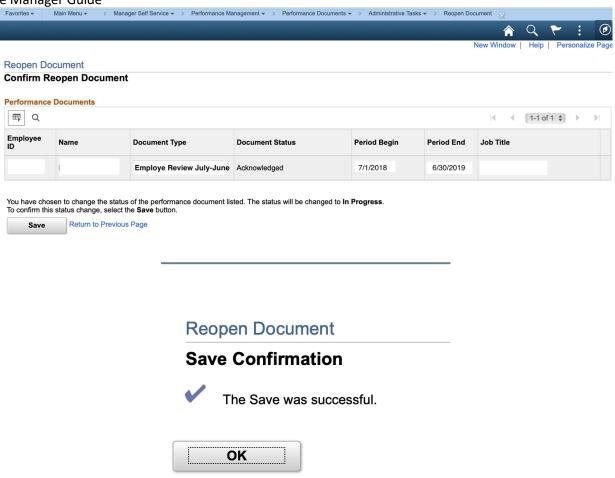

2. Adding Attachments to a Document: As part of your review you may want to add attachments that contribute to the performance review of the employee. ePerformance accepts a variety of documents which include but aren't limited to PDF, Word, Excel, JPG etc. In order to do this you will scroll to the bottom of your manager document and select the link titled 'Add Attachments'. Browse your files, select file and upload to your review. You may then type a description of the document and select the appropriate audience by file. You can delete any attachment by clicking the trash can icon next to the file. You can add more attachments by selecting 'Add Attachments' at the bottom.

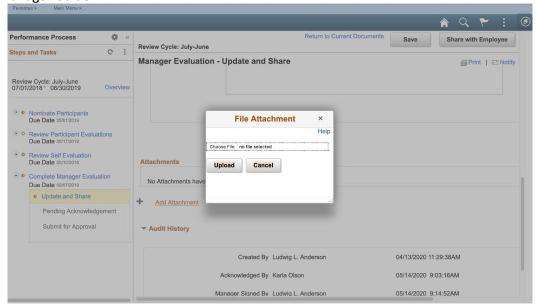

3. Canceling a Document: (\*Note: You may need to reopen a document before you can cancel it) To cancel a document go to 'Performance Management' > 'Performance Documents' > 'Administrative Tasks' > 'Cancel Document'. Select the document you would like to cancel and select 'Continue' then review your selection and hit 'Save' to confirm. You should get a confirmation page indicating success.

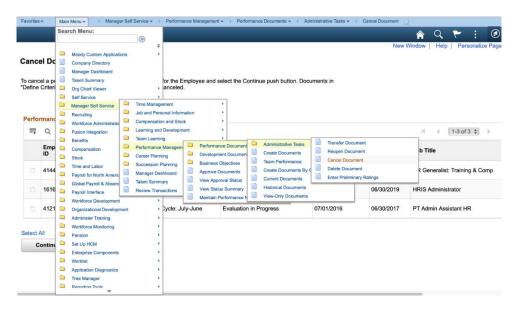

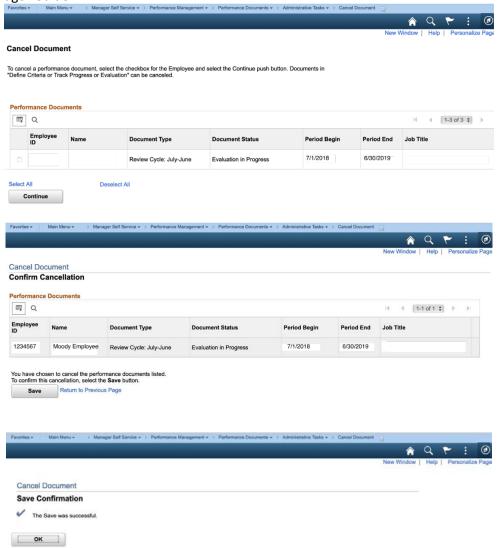

4. Deleting a Document: (\*Note: Only previously cancelled documents can be deleted) To Delete a document go to 'Performance Management' > 'Performance Documents' > 'Administrative Tasks' > 'Delete Document'. Select the document you would like to delete and select 'Continue' then review your selection and hit 'Save' to confirm. When you get a confirmation page, click 'OK'.

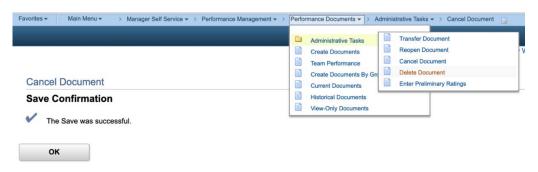

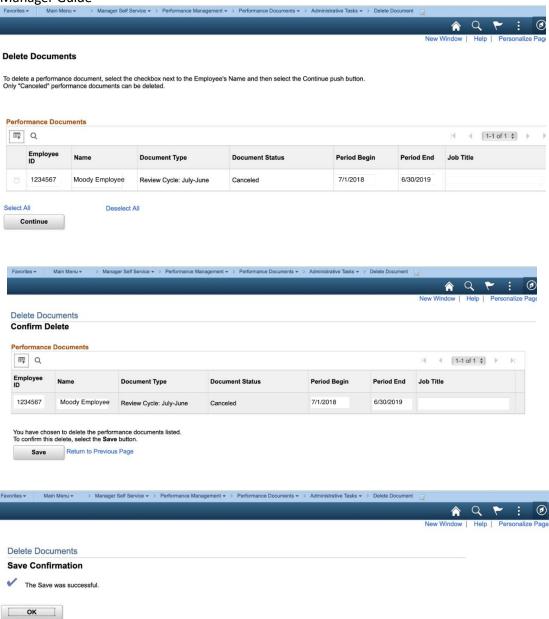

5. View Approval Status of a Document: (\*Note: You must have submitted a document for approval to use this function). In order to view approval status go to 'Performance Management > View Approval Status. Use search fields to find the document. Select the document to see who is included in the approval chain and whether their decision is pending, approval or denial.

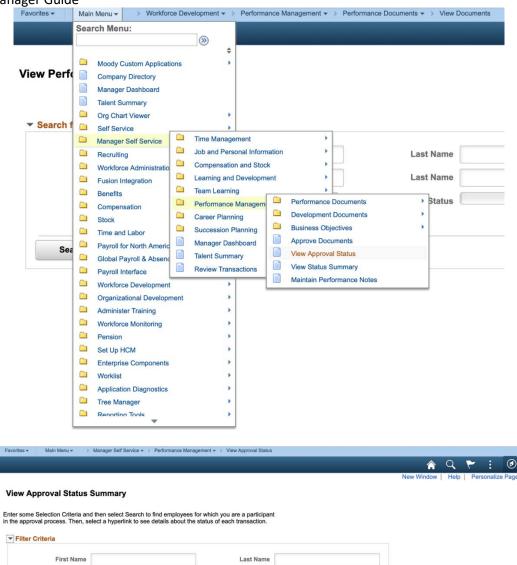

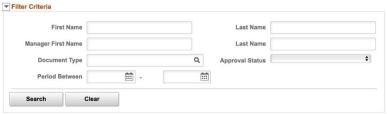

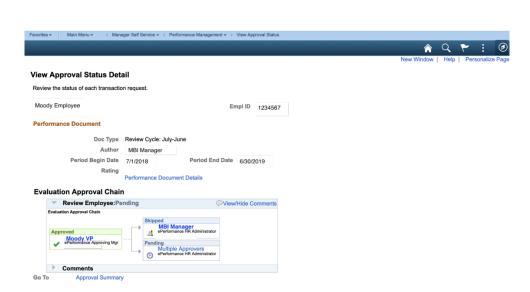

| Administrative  Analytical Skills | Administrative duties (i.e. timeslips, expense reports, P-card reconciliation).  Collects and researches data, identifies data relationships, synthesizes complex or diverse                              |                                                                                                 |                                                                                                    |                                                                                                    |
|-----------------------------------|----------------------------------------------------------------------------------------------------|-------------------------------------------------------------------------------------------------|----------------------------------------------------------------------------------------------------|----------------------------------------------------------------------------------------------------|
|                                   | Collects and researches data, identifies data relationships, synthesizes complex or diverse                                                                                                    |                                                                                                 |                                                                                                    | 1                                                                                                    |
|                                   |                                                                                                    |                                                                                                 |                                                                                                    |                                                                                                    |
|                                   | information and presents relevant data to stakeholders.                                                                                                    |                                                                                                 | X                                                                                                    |                                                                                                    |
| Budget Management                 | Shows wise discernment and stewardship of allocated budget for work unit(s).                                                                                                    |                                                                                                 |                                                                                                    |                                                                                                    |
| Change Management                 | Adapting oneself and leading others in the face of organizational change                                                                                                    |                                                                                                 |                                                                                                    |                                                                                                    |
|                                   |                                                                                                    |                                                                                                 |                                                                                                    |                                                                                                    |
|                                   | Sets, communicates, and gains commitment to achievable but challenging expectations.                                                                                                    |                                                                                                 |                                                                                                    |                                                                                                    |
| Performance Management            | Monitors, measures, and coaches performance against set expectations.                                                                                                    |                                                                                                 |                                                                                                    |                                                                                                    |
|                                   | Facilitates constructive conflict resolution, accommodates or seeks compromise when                                                                                                    |                                                                                                 |                                                                                                    |                                                                                                    |
| Conflict Management               | appropriate.                                                                                                    |                                                                                                 |                                                                                                    | X                                                                                                    |
|                                   | 1 1 1                                                                                                    |                                                                                                 |                                                                                                    |                                                                                                    |
|                                   |                                                                                                    |                                                                                                 |                                                                                                    |                                                                                                    |
| Communication                     |                                                                                                    | Х                                                                                               | X                                                                                                    |                                                                                                    |
|                                   | , ,                                                                                                    |                                                                                                 |                                                                                                    |                                                                                                    |
| Communication (Supervisory)       |                                                                                                    |                                                                                                 |                                                                                                    | X                                                                                                    |
| Серением,                         |                                                                                                    |                                                                                                 |                                                                                                    |                                                                                                    |
| Innovation                        |                                                                                                    |                                                                                                 | ×                                                                                                    |                                                                                                    |
| innovation                        | ·                                                                                                    |                                                                                                 | ~                                                                                                    |                                                                                                    |
| Crisis Managment                  |                                                                                                    |                                                                                                 |                                                                                                    |                                                                                                    |
| · ·                               | <u> </u>                                                                                                    |                                                                                                 |                                                                                                    |                                                                                                    |
| - Cactomer a mantet ranemouge     |                                                                                                    |                                                                                                 |                                                                                                    |                                                                                                    |
| Delegation                        |                                                                                                    |                                                                                                 |                                                                                                    | X                                                                                                    |
| Dologation                        |                                                                                                    |                                                                                                 |                                                                                                    | , , , , , , , , , , , , , , , , , , ,                                                                                                    |
| Dependability                     |                                                                                                    | Y                                                                                               |                                                                                                    |                                                                                                    |
| Dependability                     | поставления арргориясь.                                                                                                    | X                                                                                               |                                                                                                    |                                                                                                    |
| Directability                     | Follows Instructions and responds to training to improve performance and effectiveness.                                                                                                    |                                                                                                 |                                                                                                    |                                                                                                    |
| ,                                 | 3                                                                                                    |                                                                                                 |                                                                                                    |                                                                                                    |
| Equipment Troubleshooting         | Able to systematically approach equipment failures based on good engineering practices.                                                                                                    |                                                                                                 |                                                                                                    |                                                                                                    |
| 1 '                               |                                                                                                    |                                                                                                 |                                                                                                    |                                                                                                    |
| Feedback                          | applies feedback into work.                                                                                                    |                                                                                                 |                                                                                                    |                                                                                                    |
|                                   |                                                                                                    |                                                                                                 |                                                                                                    |                                                                                                    |
|                                   | Shows respect for people and their differences; promotes fairness and equity; engages the                                                                                                    |                                                                                                 |                                                                                                    |                                                                                                    |
|                                   |                                                                                                    |                                                                                                 |                                                                                                    |                                                                                                    |
| Inclusiveness                     |                                                                                                    |                                                                                                 |                                                                                                    | X                                                                                                    |
|                                   |                                                                                                    |                                                                                                 |                                                                                                    |                                                                                                    |
| Initiative                        |                                                                                                    | X                                                                                               | ×                                                                                                    |                                                                                                    |
|                                   | '                                                                                                    |                                                                                                 |                                                                                                    |                                                                                                    |
| Judgment                          | decisions.                                                                                                    | Х                                                                                               | ×                                                                                                    |                                                                                                    |
|                                   |                                                                                                    |                                                                                                 |                                                                                                    |                                                                                                    |
| Job Knowledge                     |                                                                                                    | Х                                                                                               |                                                                                                    |                                                                                                    |
|                                   | · ·                                                                                                    | · · ·                                                                                           |                                                                                                    |                                                                                                    |
| Mentorship                        |                                                                                                    |                                                                                                 |                                                                                                    |                                                                                                    |
|                                   | Conflict Management  Communication  Communication (Supervisory)  Innovation  Crisis Managment  Customer & Market Knowledge  Delegation  Dependability  Directability  Equipment Troubleshooting  Feedback | Performance Management    Monitors, measures, and coaches performance against set expectations. | Performance Management    Facilitates constructive conflict resolution, accommodates or seeks compromise when appropriate. | Performance Management Monitors, measures, and coaches performance against set expectations.  Facilitates constructive conflict resolution, accommodates or seeks compromise when appropriate.  Conflict Management Spripping Spripping Spri |

|            |                                |                                                                                                    |   | 1 |   |
|------------|--------------------------------|----------------------------------------------------------------------------------------------------|---|---|---|
|            |                                |                                                                                                    |   |   |   |
|            |                                | As a higher education and media ministry, Moody exists to equip people with the truth of                                                            |   |   |   |
|            |                                | God's Word to be maturing followers of Christ who are making disciples around the world.                                                            |   |   |   |
|            |                                | Sod 3 Word to be maturing followers of officer who are making also pies around the world.                                                           |   |   |   |
| MSSN1      | Fulfillment of Moody Mission   | Employee demonstrates understanding and support of the mission of Moody Bible Institute.                                                            |   |   |   |
|            |                                | F - 7,                                                                                                    |   |   |   |
|            |                                | 1) The Authority of the Word of God                                                                                                    |   |   |   |
|            |                                | 2) The Worth and Dignity of the Individual                                                                                                    |   |   |   |
|            |                                | 3) The Practice of Integrity                                                                                                    |   |   |   |
|            |                                | 4) The Centrality of the Church                                                                                                    |   |   |   |
|            |                                | 5) The Priority of Servanthood                                                                                                    |   |   |   |
|            |                                | 6) The Responsibility of Stewardship                                                                                                    |   |   |   |
|            |                                | 7) The Call to Evangelism                                                                                                    |   |   |   |
|            |                                |                                                                                                    |   |   |   |
| MSSN3      | Fulfillment of Moody Values    | Employee demonstrates understanding and support of the values of Moody Bible Institute.                                                             |   |   |   |
|            |                                | Arrives early, is prepared, and uses meeting time efficiently and effectively through                                                               |   |   |   |
| MTNGLD     | Meeting Leadership             | appropriate topics and facilitation of the meeting process.                                                                                         |   |   |   |
|            |                                | Cood use of voice and microphone technique, not used and relatable, non-vine and                                                                    |   |   |   |
| ONIAID     | On air Brasses                 | Good use of voice and microphone technique, natural and relatable, genuine and                                                                      |   |   |   |
| ONAIR      | On-air Presence                | believable, shows energy and vitality, ability to both ad-lib and read copy with few mistakes.                                                      |   |   |   |
| PLNORGEE   | Planning & Organizing (Empl)   | Plans, organizes and schedules work effectively; makes good use of time.                                                                            | Х |   |   |
| DI MODOMO  |                                | Coordinates plans and schedules, monitors progress within schedules, models good use of                                                             |   |   |   |
| PLNORGMG   | Planning & Organizing (Spvsr)  | time and plans for additional resources.                                                                                                    |   |   | X |
| PLNORGTC   | Diamina & Organizina (DraTah)  | Plans and schedules work, prioritizes projects, manages complex tasks and competing                                                                 |   | Х |   |
| PLNORGIC   | Planning & Organizing (ProTch) | demands.                                                                                                    |   | ^ |   |
| PRBLMSLV   | Problem Solving                | Quickly identifies problems and gathers and analyzes relevant data in order to develop alternate solutions and resolve problems in a timely manner. |   |   | X |
| PRBLIVIOLV | Problem Solving                | Accurately assesses time input required for a task and makes necessary preparations and                                                             |   |   | ^ |
| PREP       | Preparation                    | adjustments to deliver quality results in given time frame.                                                                                         |   |   |   |
| FREF       | Freparation                    | Able to assign priority to multiple engineering emergencies, determining the highest priority                                                       |   |   |   |
| PRIOR      | Assign Priority                | based on importance and impact of station being "on the air".                                                                                       |   |   |   |
| TRIOR      | Assign Filonity                | Able to see project through all phases or steps until the very end, plans resources                                                                 |   |   |   |
| PRJCMGT    | Project Managment              | accordingly for best possible outcome.                                                                                                    |   |   |   |
| TROUMOT    | 1 Toject Managment             | Produces quality promos, spots, programs, and/or features in a timely and efficient manner;                                                         |   |   |   |
| PROD       | Production Duties              | good writing skills, appropriate music, effects, and natural sound.                                                                                 |   |   |   |
| TROB       | 1 Toddellon Bulles             | Seeks professional development when appropriate and through the appropriate channels.                                                               |   |   |   |
|            |                                | Exhibits working & developing knowledge and skills relevant to the job and current industry                                                         |   |   |   |
| PROFDEV    | Professional Development       | standards.                                                                                                    |   |   |   |
|            | i rereserenci zererepinent     | Volume of productivity is appropriate to the normal demands of the position. Responds to                                                            |   |   |   |
| QNTYWRK    | Quantity of Work               | occasions of increased work demands.                                                                                                    | X | X |   |
| QUALEE     | Quality of Work                | Work is thorough, accurate, and timely, with few errors.                                                                                            | Х | X |   |
|            |                                | Works with Employment Services to attract and hire quality talent while considering and                                                             |   |   |   |
| RECRTLNT   | Recruit & Select Talent        | adhering to organizational standards.                                                                                                    |   |   |   |
|            |                                | Understands and adheres to industry standard regulations impacting Moody, makes                                                                     |   |   |   |
| REGCMPL    | Regulation Compliance          | adjustments as necessary.                                                                                                    |   |   |   |
|            |                                | Able to determine appropriate sources of information in order to thoroughly investigate a                                                           |   |   |   |
| RND        | Research and Development       | topic and report key highlights relevant to current organizational needs.                                                                           |   |   |   |

|          |                                           | Responds to equipment failure and/or property needs in a timely and efficient manner.      |   |   |   |
|----------|-------------------------------------------|--------------------------------------------------------------------------------------------|---|---|---|
| RPRMNT   | Repair & Maintenance                      | Takes preventative steps to maintain equipment and/or property.                            |   |   |   |
| SALES    | Sales                                     | Achieves sales as measured against budget.                                                 |   |   |   |
|          |                                           |                                                                                            |   |   |   |
|          |                                           | Demonstrates preparation, customer service, enthusiasm, and proper management              |   |   |   |
| SPCLEVNT | Special Events and Programming            | appropriate to their role during special programs or events offered through the Institute. |   |   |   |
|          |                                           | Provides a positive work setting that encourages and enables self-development. Anticipates |   |   |   |
| STFDEV   | Employee Development                      | employee changes and prepares individuals for advancement.                                 |   |   | Х |
|          |                                           | Sees the big picture, plans and makes decisions with a sustainable future in mind,         |   |   |   |
| STRPLN   | Strategic Planning                        | intentionally aligns goals and decisions with broader organizational goals.                |   |   |   |
|          |                                           | Committed to student development and strives to serve students well while building quality |   |   |   |
| STUDEV   | Student Development                       | rapport.                                                                                   |   |   |   |
|          |                                           | Demonstrates required skills, keeps current with and adapts to new technologies.           |   |   |   |
| TCHNLGY  | Use of Technology                         | Leverages technology to increase productivity.                                             | X | X |   |
|          |                                           | Promotes team goals and participation, defines individual roles and responsibilities, and  |   |   |   |
| TMDEV    | Team Leadership                           | recognizes individual and team successes.                                                  |   |   |   |
|          |                                           | Good working knowledge of transmitter controls and readings, EAS responsibilities and      |   |   |   |
| TRNS     | Transmitter Operations & Responsibilities | procedures.                                                                                |   |   |   |
|          |                                           | Skilled at editing and mixing in timely and efficient manner; good working knowledge of    |   |   |   |
| TSKLS    | Technical Skills & Responsibilities       | audio equipment and related software.                                                      |   |   |   |
|          |                                           | Cooperative and effective team member, willing to collaborate with and help others.        |   |   |   |
|          |                                           | Supplies needed information and resources to other employees with overlapping work. Acts   |   |   |   |
| TWRK     | Teamwork/Collaboration                    | as a cooperative contributor in team problem solving.                                      | X | X |   |
|          |                                           | Effectively leverages available volunteers to achieve the goal at hand, ensures volunteers |   |   |   |
| VLTRMGMT | Volunteer Management                      | feel valuable and respected.                                                               |   |   |   |